# **ALMANACH GRAPHIQUE 2024**

## *RENSEIGNEMENTS GÉNÉRAUX*

Cet almanach donne, sous la forme d'un graphique, des renseignements sur les principaux événements astronomiques de l'année 2024. Vous pouvez le consulter pour obtenir les heures des levers, passages au méridien et couchers du Soleil, de la Lune et des planètes, ainsi que les circonstances de plusieurs autres phénomènes. Le passage au méridien d'un astre est le moment où cet astre traverse le méridien céleste sud et où cet astre est à son point le plus élevé dans le ciel (donc le mieux placé pour son observation).

L'axe horizontal du graphique correspond aux heures d'une nuit, à partir de 15h jusqu'à 9h le lendemain matin, en heure normale. L'axe vertical correspond aux jours de l'année. Les dates sont indiquées à gauche et à droite du graphique, tous les 7 jours, en commençant par la nuit du 31 décembre au premier janvier. Du côté gauche, les dates correspondent aux dimanches, puisque le 31 décembre 2023 est un dimanche, et du côté droit, les dates correspondent aux lundis, puisque le premier janvier 2024 est un lundi.

### *SOLEIL, CRÉPUSCULE ET AURORE*

Les limites entre les teintes de bleus indiquent les heures des couchers et levers du Soleil ainsi que celles des fins des crépuscules et des débuts des aurores. Par exemple, le premier janvier sur le graphique, le Soleil se couche vers 16h 25, le **crépuscule civil** se termine vers 17h 05, le **crépuscule nautique** se termine vers 17h 40 et le **crépuscule astronomique** se termine vers 18h 15. Les types de crépuscules et d'aurores correspondent à différents degrés d'obscurité. À la fin du crépuscule civil ou au début de l'aurore civile, le centre du Soleil se trouve à 6° sous l'horizon. Il se trouve à 12° sous l'horizon à la fin du crépuscule ou au début de l'aurore nautique, et à 18° sous l'horizon à la fin du crépuscule ou au début de l'aurore astronomique. Le fond noir correspond à la nuit astronomique complète, quand le Soleil est plus bas que 18° sous l'horizon.

#### *LA LUNE*

Les images de la Lune montrent chaque nuit la **phase** de la Lune et sont placées aux heures où la Lune passe au méridien. Le **fond gris** indique quand la Lune est visible au-dessus de l'horizon et les extrémités plus pâles des barres grises sont les moments des levers et des couchers de la Lune. Par exemple, dans la nuit 25 au 26 février, la Lune se lève vers 18h 55, culmine au méridien sud vers 01h 25 et se couche vers 07h 45. Enfin, vous pouvez aussi utiliser l'almanach graphique pour trouver les moments où il n'y a pas de Lune afin de pouvoir mieux observer les objets faibles du ciel profond.

#### *LES PLANÈTES*

Les heures des **levers**, **passages au méridien** et **couchers** des planètes sont indiquées par des lignes de différentes couleurs, par exemple le jaune pour Jupiter. Pour les planètes inférieures, Mercure et Vénus, les lignes pleines indiquent les heures des couchers (le soir) et des levers (le matin). Pour Vénus, le symbole + indique le moment du maximum d'éclat.

Pour les planètes supérieures, Mars à Neptune, les lignes pleines indiquent les heures des passages au méridien. Les lignes pointillées longues indiquent les levers et les lignes pointillées courtes indiquent les couchers de ces planètes. Par exemple, dans la nuit du 7 au 8 septembre, au moment de son opposition, Saturne se lève vers 18h 30, passe au méridien vers 00h 05 (en croisant la ligne de l'équation du temps expliquée plus loin), et se couche vers 5h 35.

L'almanach permet aussi de détecter les moments des **conjonctions** et des **rapprochements** entre les planètes. Cela se produit quand les lignes des passages au méridien des planètes se croisent sur le graphique. Cela se produit aussi quand les lignes des couchers ou bien des levers se croisent. Cela s'applique aussi quand les couchers ou levers de la Lune se produisent en même temps que les couchers ou levers des planètes. Par exemple, dans la soirée du 4 décembre, le symbole  $\ge$  < Lune-Vénus indique qu'il y a un rapprochement entre la Lune et Vénus. Cela donne souvent de beaux spectacles à observer et à photographier. Voir la liste des phénomènes à droite du graphique pour plus de détails sur ces rapprochements.

## *L'HEURE SIDÉRALE*

Par définition, il est minuit, heure sidérale locale, quand le point vernal passe au méridien céleste du lieu d'observation. Le point vernal est l'endroit sur la sphère céleste où le Soleil se trouve à l'équinoxe de printemps. Ce point se trouve exactement à 0h d'ascension droite. Tous les astres qui se trouvent aussi à 0h d'ascension droite culminent au méridien céleste à minuit, heure sidérale locale. Les astres qui se trouvent à 1h d'ascension droite culminent au méridien céleste à 1h, heure sidérale locale, et ainsi de suite. On en déduit que l'heure sidérale locale est égale à l'ascension droite des astres qui sont en train de traverser le méridien céleste.

Cette déduction est très pratique et nous permet d'utiliser l'almanach graphique pour trouver à quels moments les astres autres que la Lune et les planètes, par exemple les étoiles et les objets du ciel profond (nébuleuses, amas d'étoiles, galaxies, etc.), culminent au méridien et sont idéalement

placés pour l'observation. Sur l'almanach graphique, les **lignes rouges** inclinées donnent l'heure sidérale locale. Par exemple, la ligne 6h indique quand Bételgeuse passe au méridien puisque sa coordonnée céleste ascension droite est environ 6h. Utilisez une carte ou un atlas du ciel pour connaître les coordonnées des astres que vous voulez observer.

## *L'ÉQUATION DU TEMPS*

Si on utilise un cadran solaire pour mesurer le temps et trouver à quel moment l'ombre projetée indique midi, on remarque que ce moment varie au cours de l'année. Le Soleil peut être en avance ou en retard d'un maximum qui peut atteindre 16 minutes, et il faut faire une correction pour transformer l'heure donnée par le Soleil en heure locale moyenne. Cette correction est l'équation du temps, indiquée par une **ligne bleue sinueuse verticale** au centre de l'almanach. Il y a deux effets qui causent l'avance ou le retard du Soleil: l'inclinaison de l'axe de rotation de la Terre et la vitesse variable de la Terre sur son orbite à cause de l'ellipticité de son orbite.

Cette ligne bleue montre aussi le vrai milieu de la nuit. Par exemple, dans la nuit du 4 au 5 février, la ligne bleue est à 0h 14. Cela signifie que le Soleil est en retard de 14 minutes à cette date et que tous les phénomènes reliés au Soleil, comme le milieu de la nuit, le lever, le passage au méridien et le coucher du Soleil, ainsi que les fins des crépuscules et les débuts des aurores sont aussi en retard de 14 minutes.

Par exemple, si vous regardez attentivement l'almanach pour la nuit du 4 au 5 février, vous remarquez que le Soleil se couche à 17h 14 (exactement 7 heures avant 0h 14) et qu'il se lève à 7h 14 (aussi exactement 7 heures après 0h 14). Enfin, il suffit d'ajouter ou de retrancher exactement 12 heures à l'heure indiquée par la ligne bleue pour trouver le moment où le Soleil traverse le méridien céleste sud le jour précédent ou le jour suivant. Par exemple, le Soleil traverse le méridien céleste sud à 12h 14 les 4 et 5 février.

#### *CORRECTION DU TEMPS*

Cet almanach graphique est calculé pour un site d'observation situé exactement au centre de la zone horaire de l'heure normale de l'est, soit à 75° de longitude ouest. On a aussi choisi une latitude moyenne pour la population du Québec, soit 46° de latitude nord. Si votre site d'observation n'est pas situé à ces coordonnées géographiques, vous devez faire certaines corrections. Par exemple, si on est situé beaucoup plus au nord, les nuits durent plus longtemps en hiver et sont plus courtes en été. Pour être exact, il faudrait refaire un nouvel almanach pour chaque latitude. Ce que le logiciel COELIX permet de faire (même dans la version gratuite).

De plus, si votre site n'est pas exactement au centre de la zone horaire, à 75° de longitude ouest, vous devez faire une **correction en longitude** puisque tous les phénomènes du graphique se produisent plus tôt si vous êtes à l'est du centre de la zone horaire et plus tard si vous êtes à l'ouest. La correction est de 4 minutes pas degré de différence. Par exemple, Montréal est situé à 73,5° de longitude ouest, soit 1,5° à l'est du centre de la zone horaire. Il faut donc soustraire 6 minutes (1,5 X 4 minutes) aux heures indiquées sur le graphique pour obtenir les heures des phénomènes à Montréal. Cette correction s'applique à tous les phénomènes représentés sur le graphique : levers, passages et couchers du Soleil, de la Lune et des planètes, équation du temps, heure sidérale, etc.

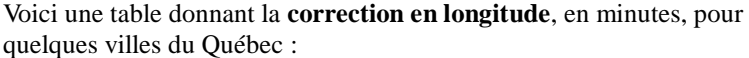

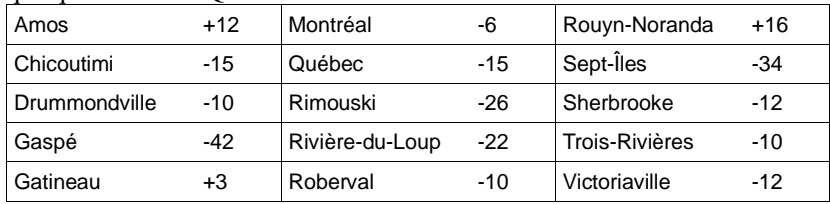

On doit aussi ajouter une heure à tous les phénomènes de l'almanach quand l'**heure d'été** s'applique, soit à partir du deuxième dimanche du mois de mars, à 2 heures du matin jusqu'au premier dimanche du mois de novembre, à 2 heures du matin.

# *LISTE DES PRINCIPAUX PHÉNOMÈNES*

À droite du graphique, une liste donne les moments des principaux phénomènes de l'année, comme les phases de la Lune, les éclipses visibles du Québec, les oppositions et plus grandes élongations, etc. Mercure et Vénus s'observent plus facilement aux moments de leurs plus grandes élongations. Les planètes supérieures, Mars à Neptune, sont visibles toute la nuit aux moments de leurs oppositions avec le Soleil.

Vous ne devez pas appliquer la correction de l'équation du temps ni la correction en longitude aux heures des phénomènes de cette liste puisqu'ils se produisent en même temps pour tous les observateurs du Québec. Vous devez cependant ajouter une heure quand l'heure d'été s'applique.

*Jean Vallières*